## Hyperion Training Program

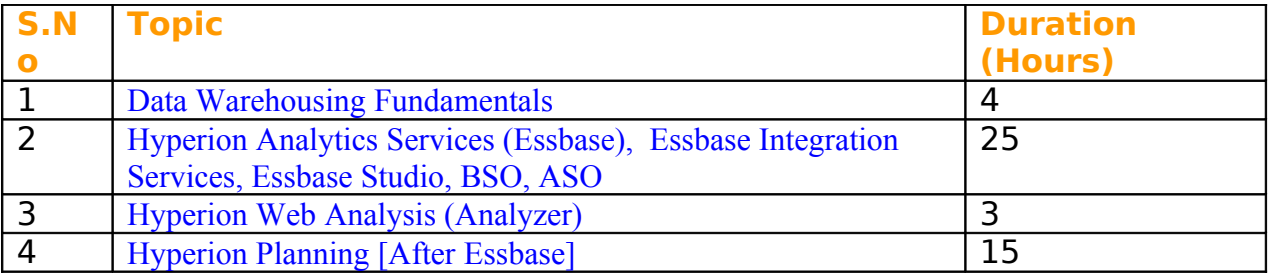

## **Deliverable:**

- 1. Students Guides.
- 2. Lab Guide.
- 3. Video Tutorials recorded session for missing classes.
- 4. Certification Questions
- 5. Essbase application "**Sales Order processing**".
- 6. Planning Application implementation "**Work force Effective**"

**Contact Point : aloo\_a2@yahoo.com Learnhyperion.wordpress.com Amitsharmair.wordpress.com Bispsolutions.wordpress.com**

## **Topic # 1 Data Warehousing Fundamentals**

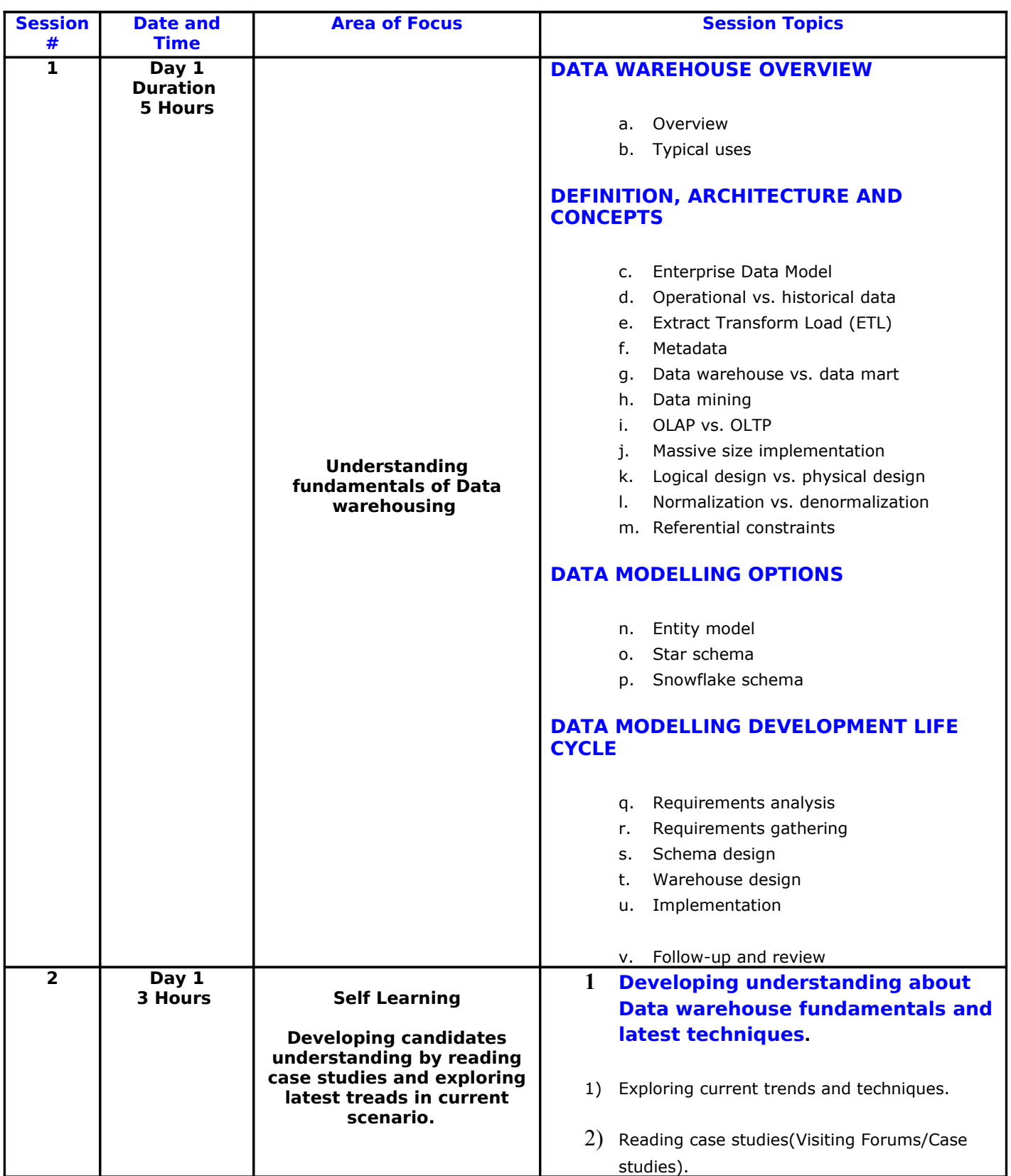

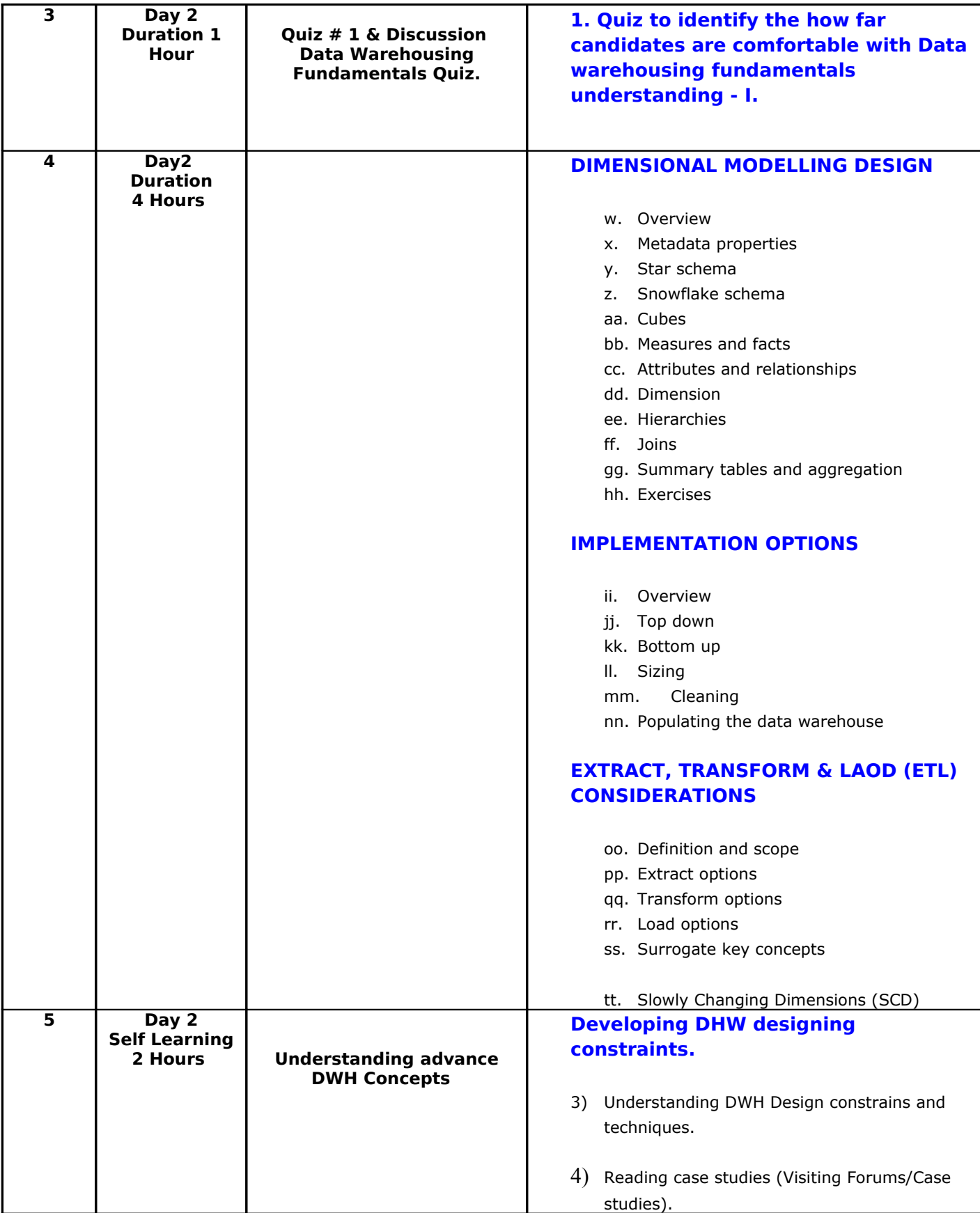

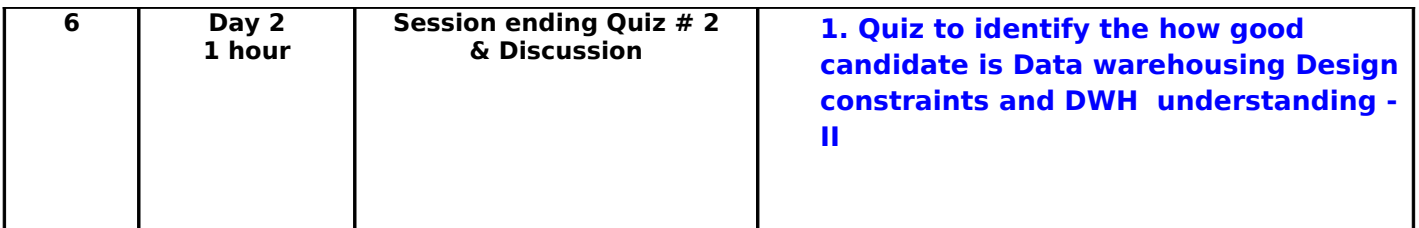

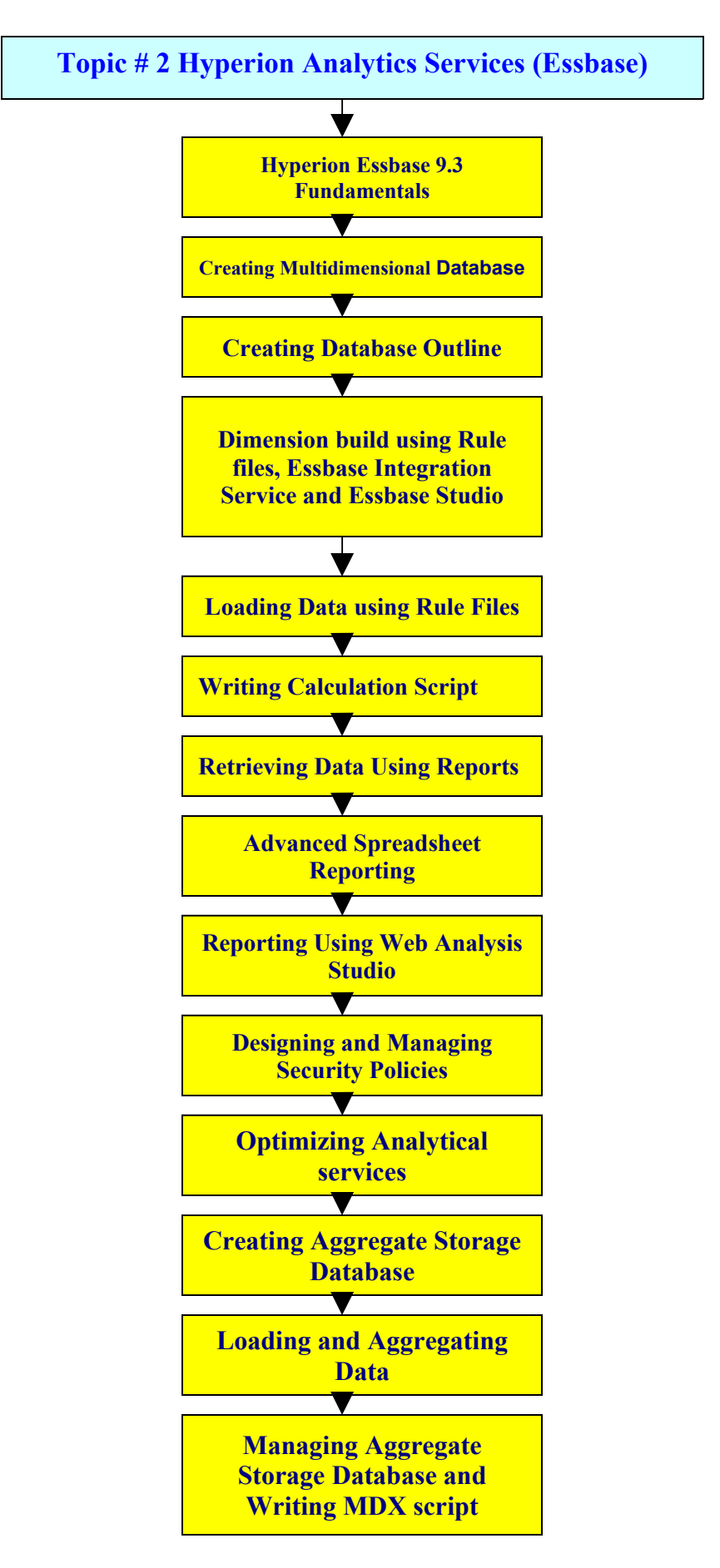

**Learn Hyperion/OBIEE by Amit Sharma mail to aloo\_a2@yahoo.com**

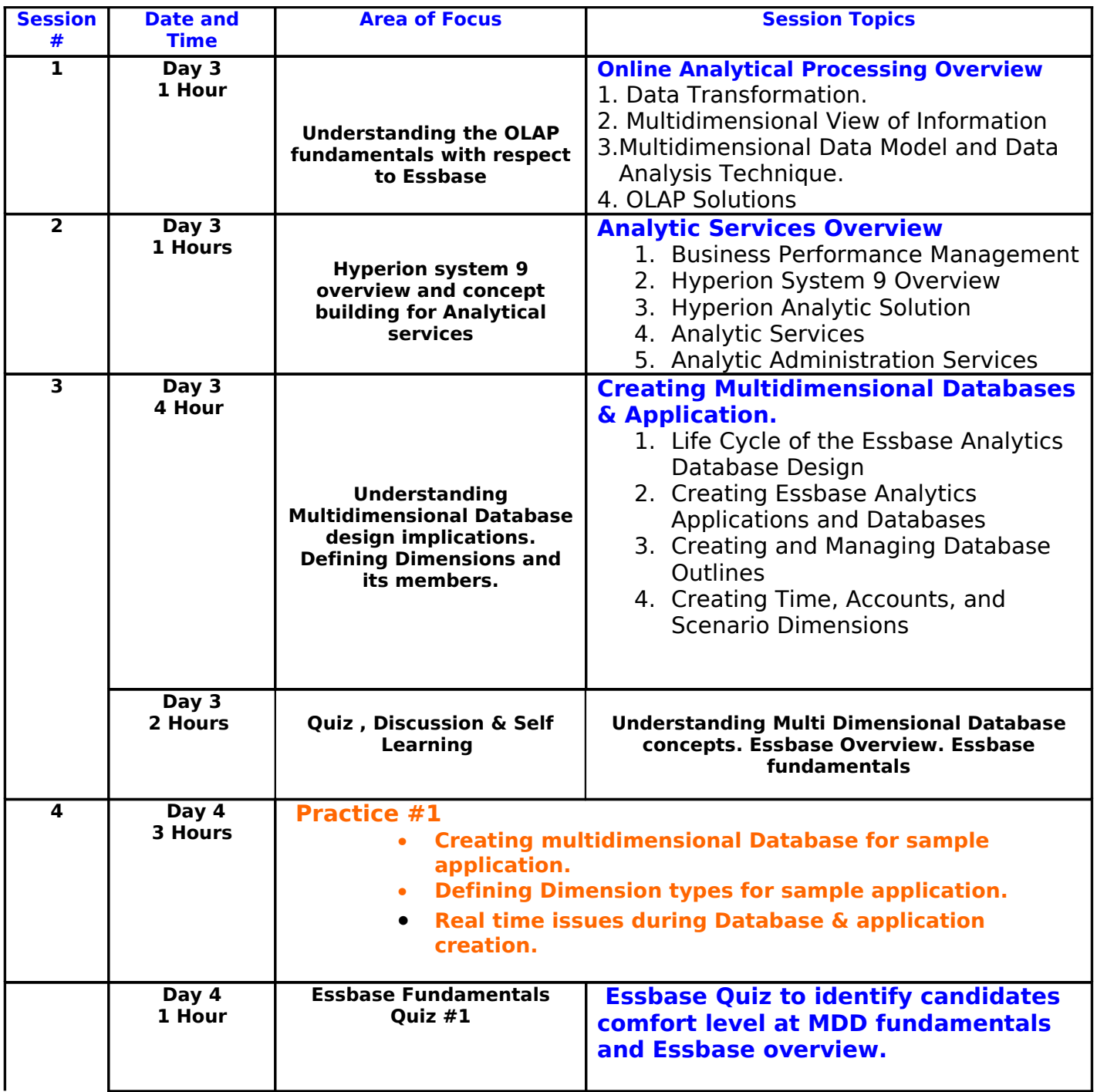

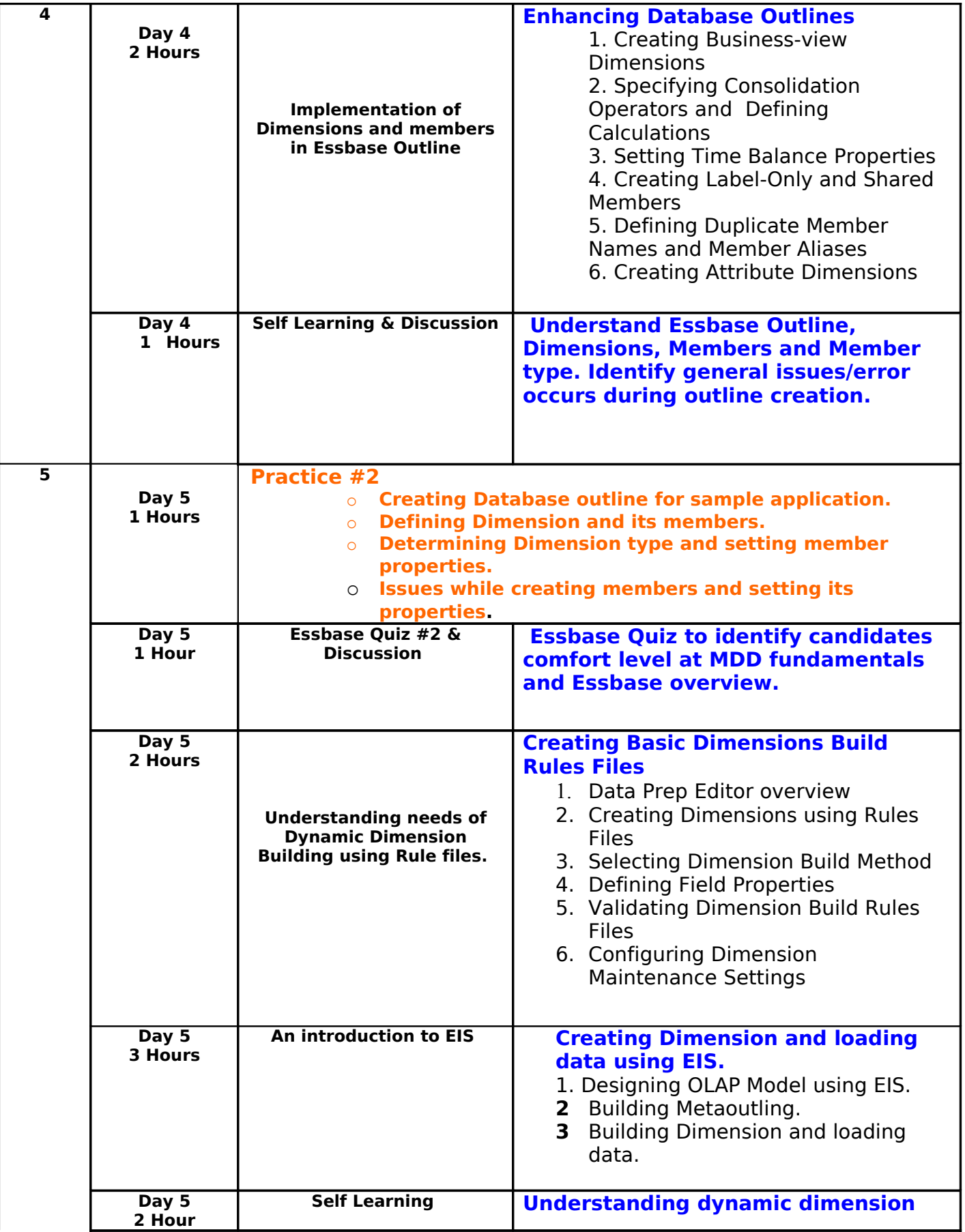

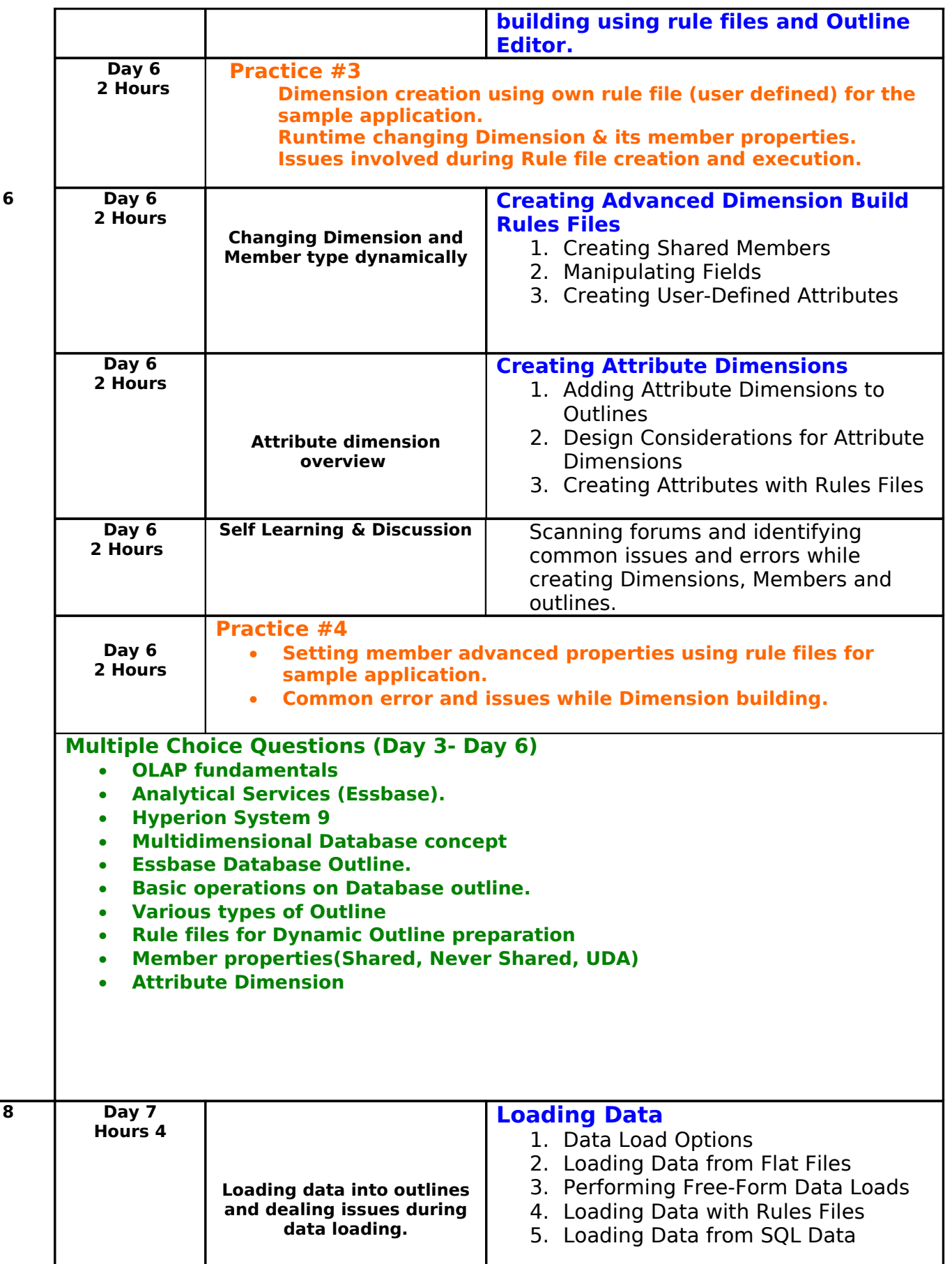

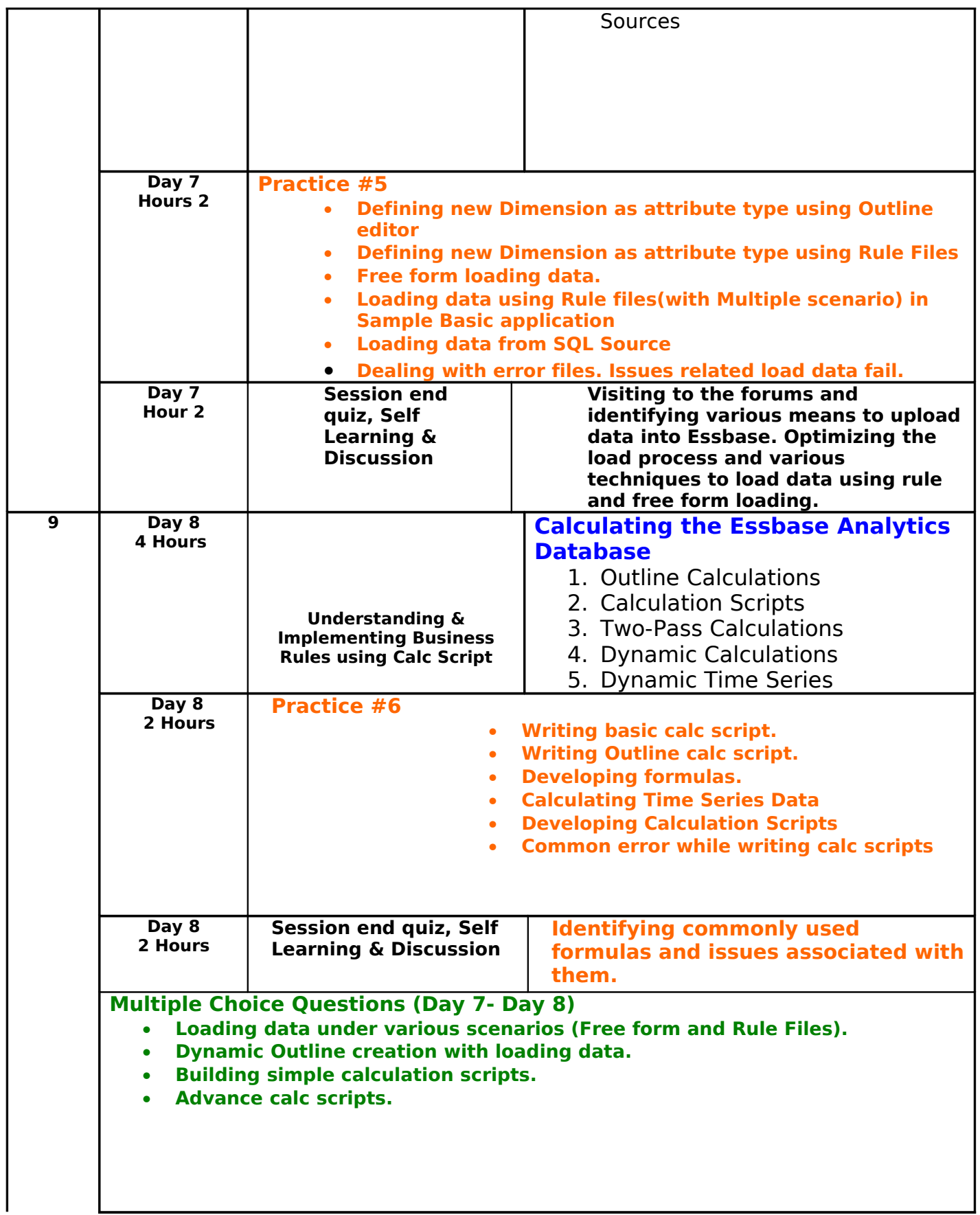

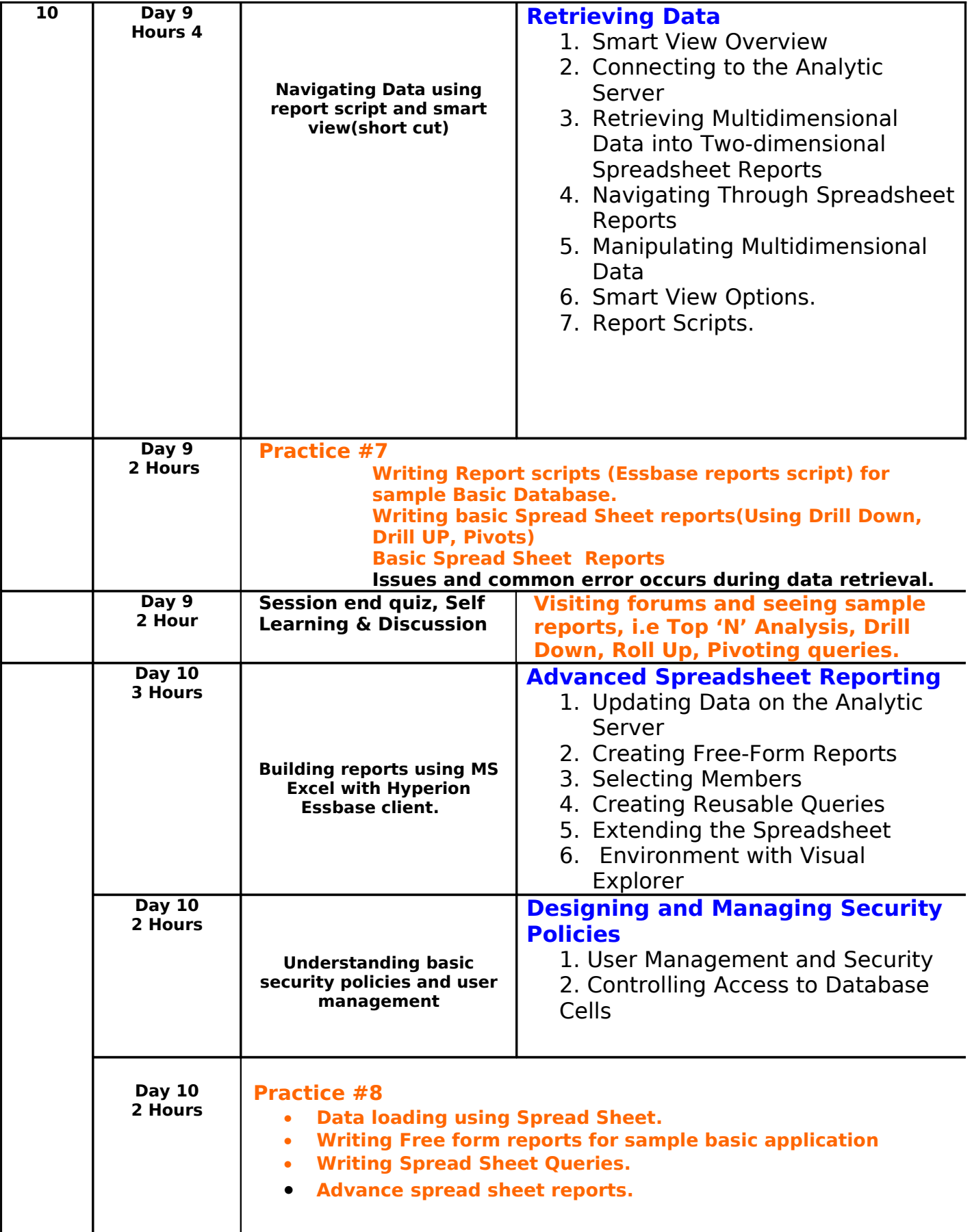

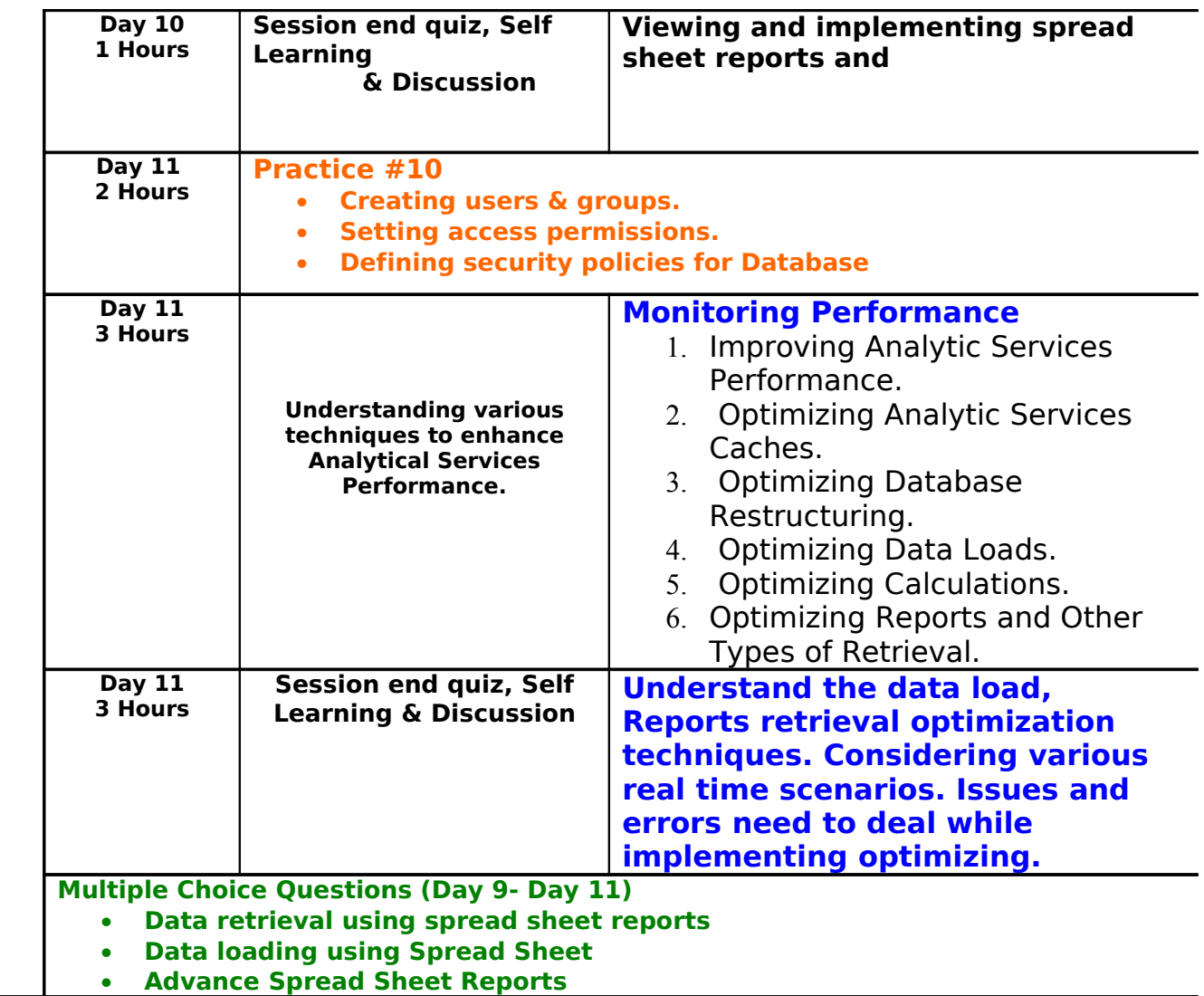

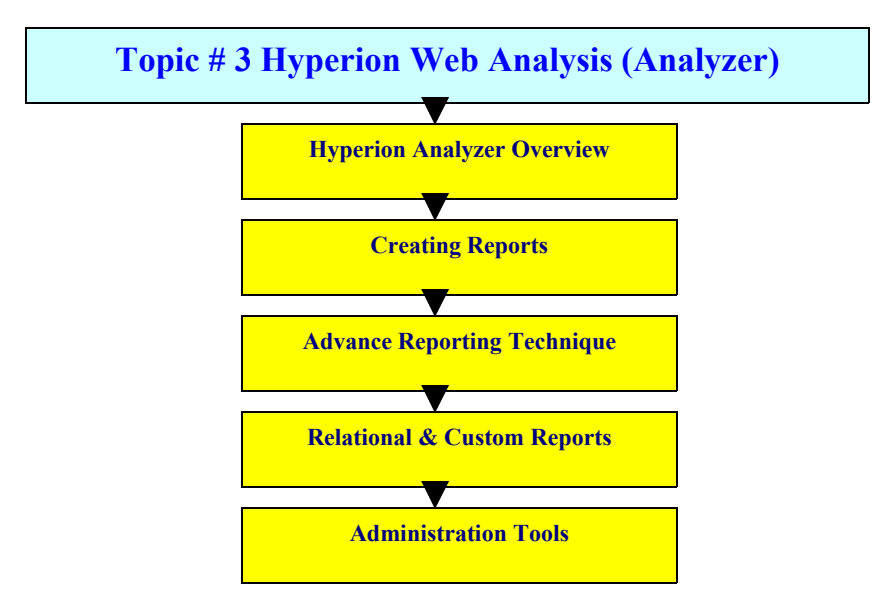

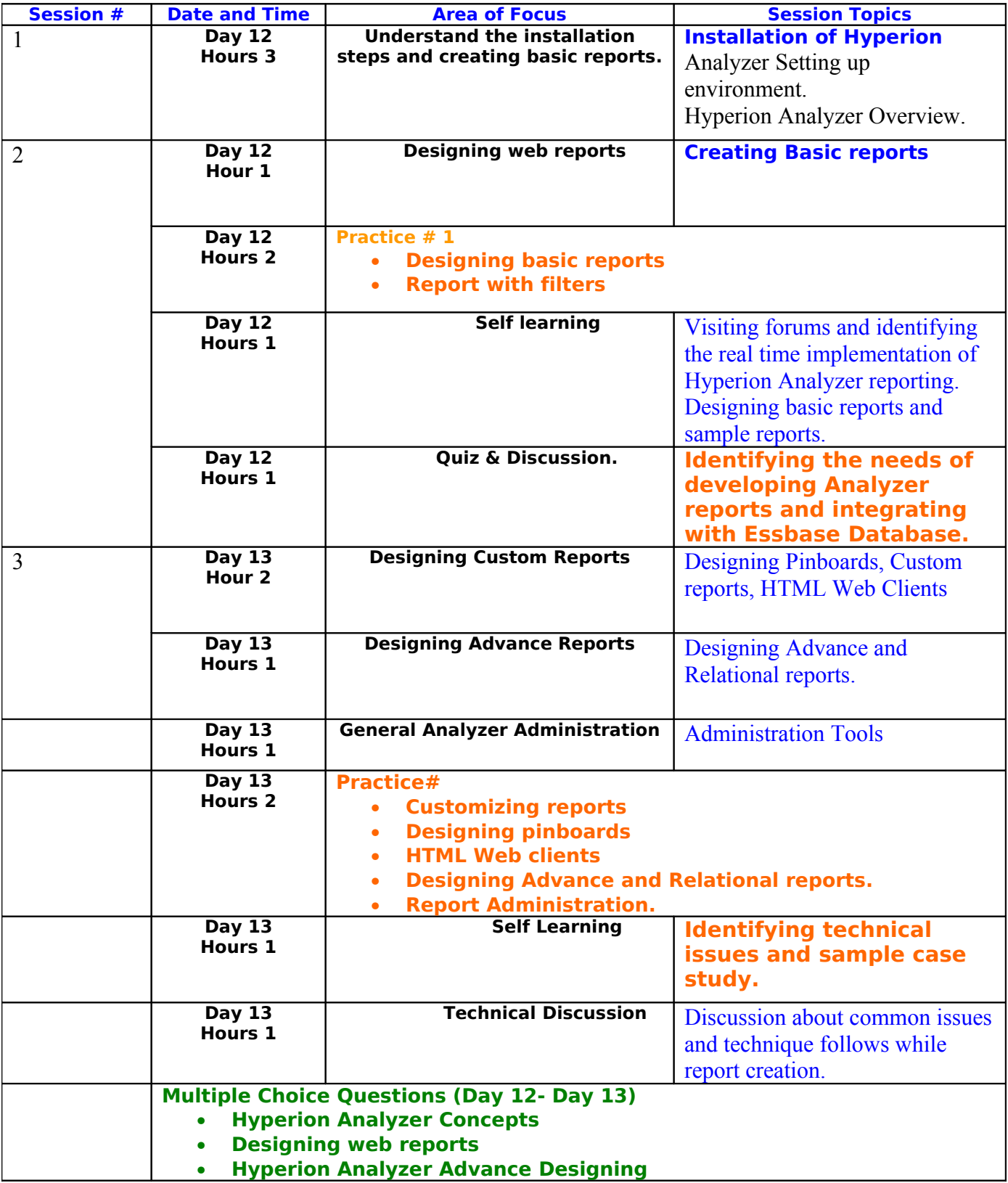

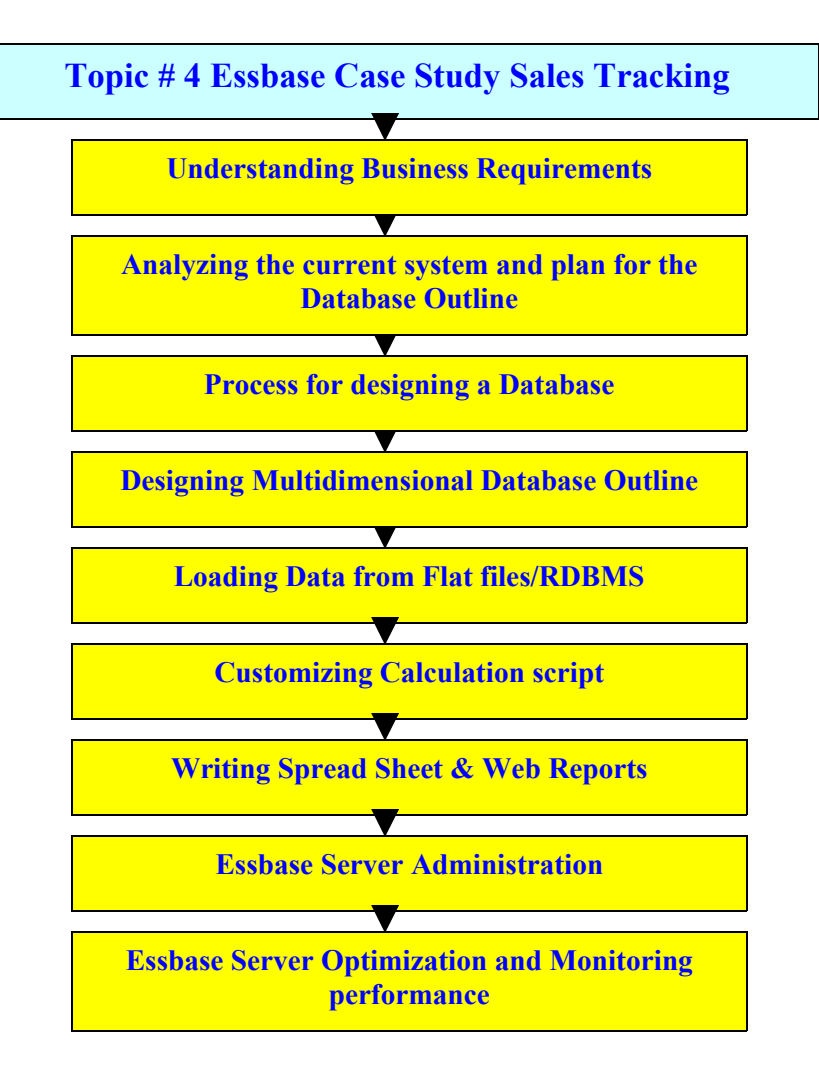

\*\*\*\*Note : This case study is now part of Essbase Training.

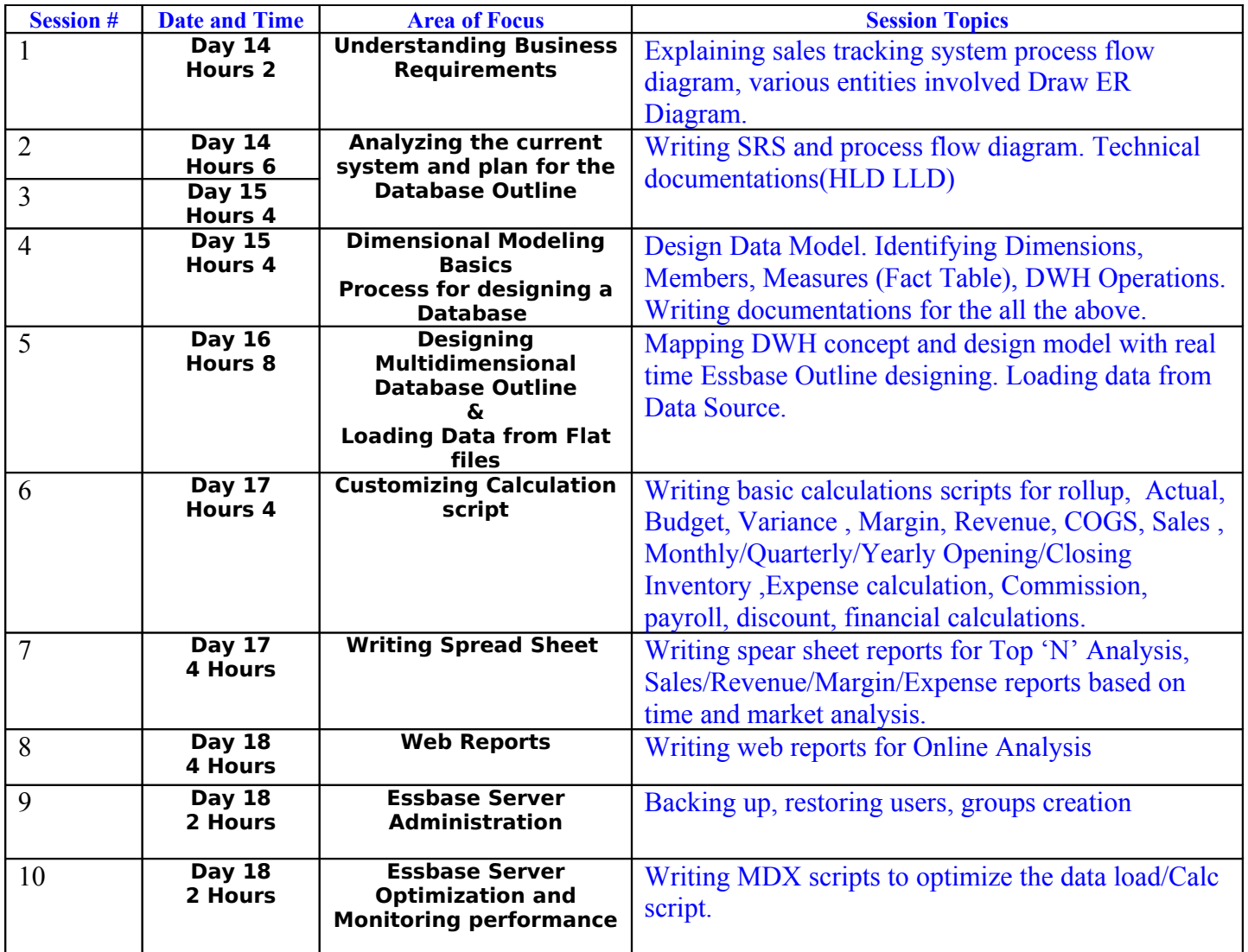

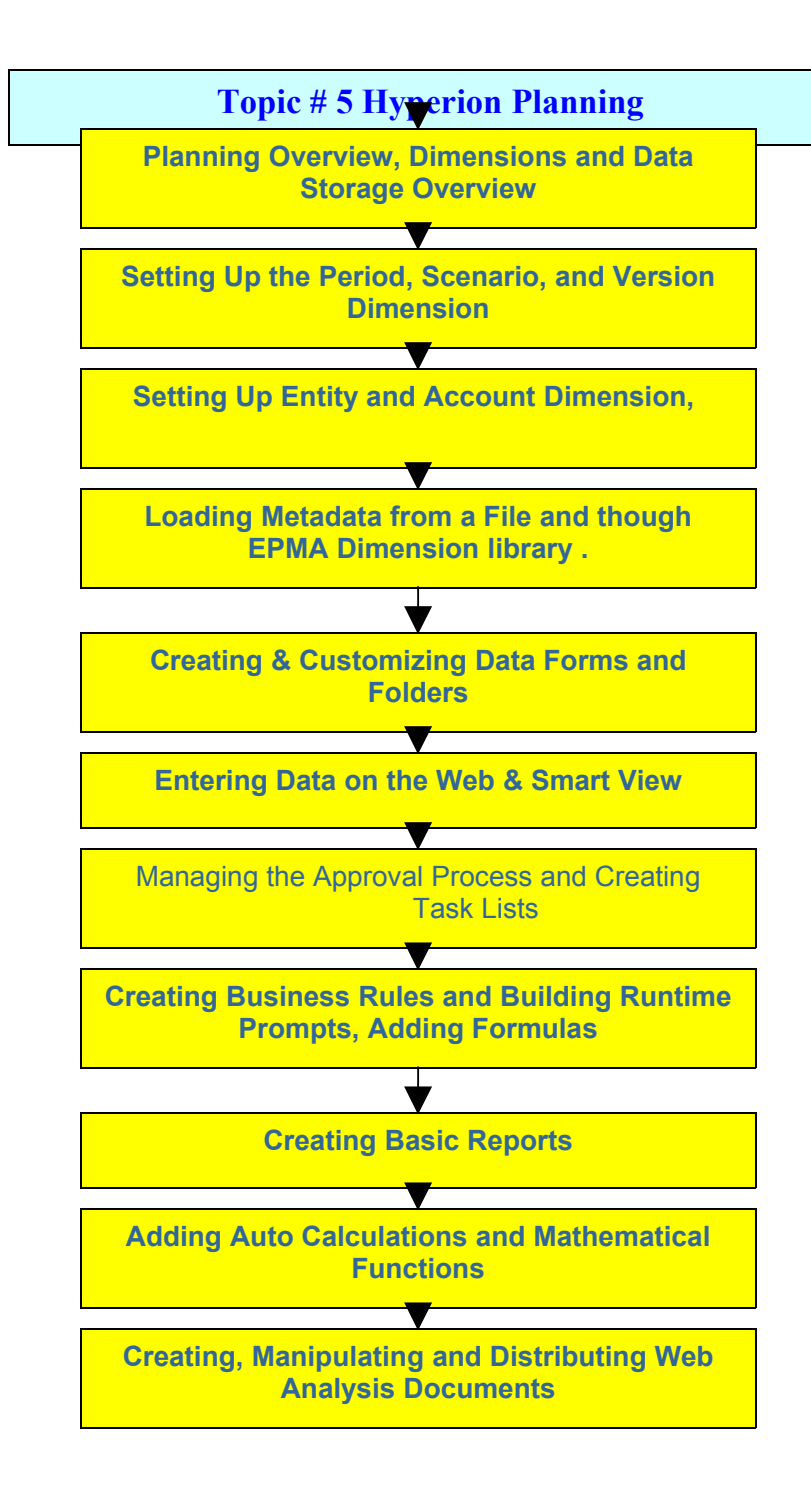

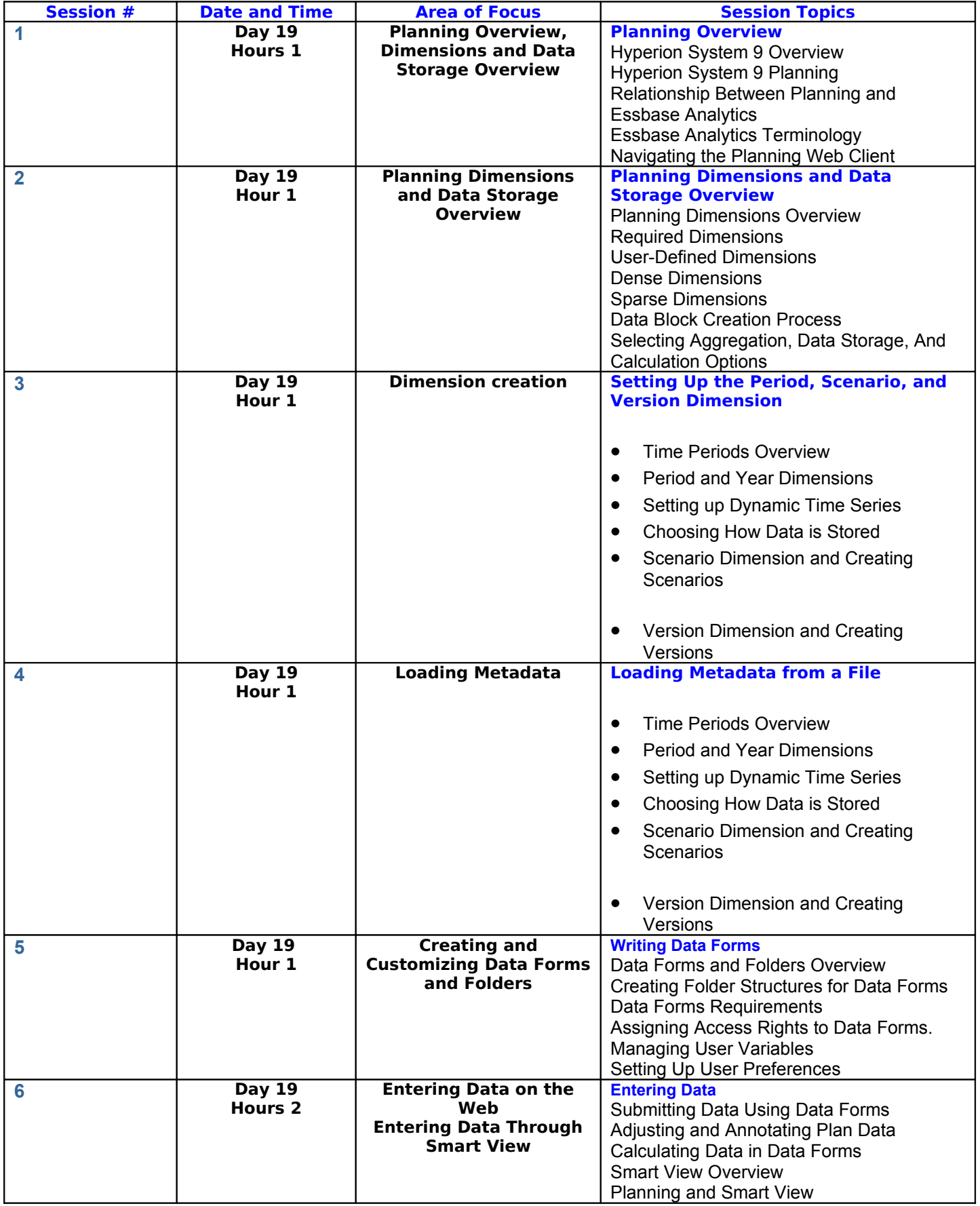

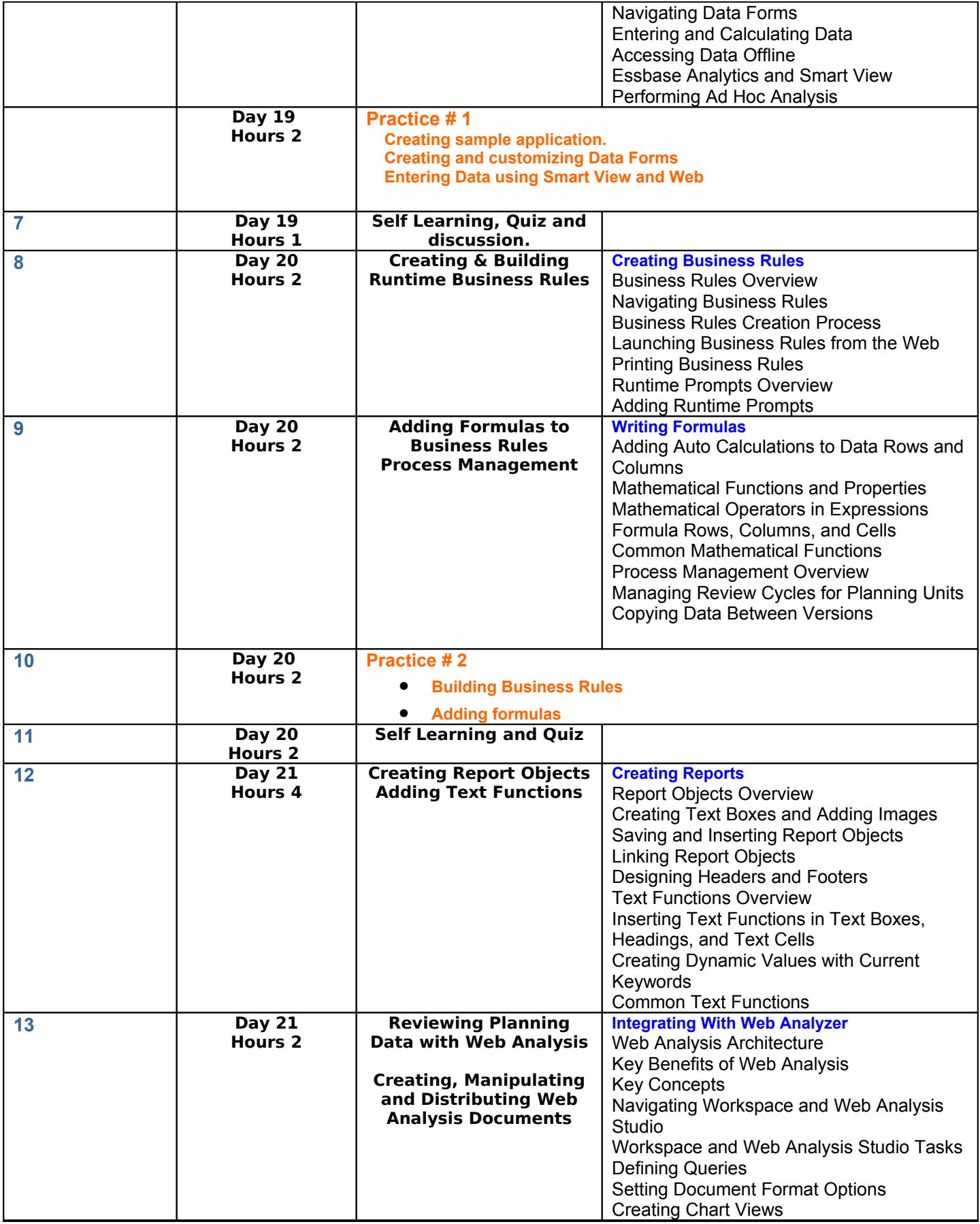

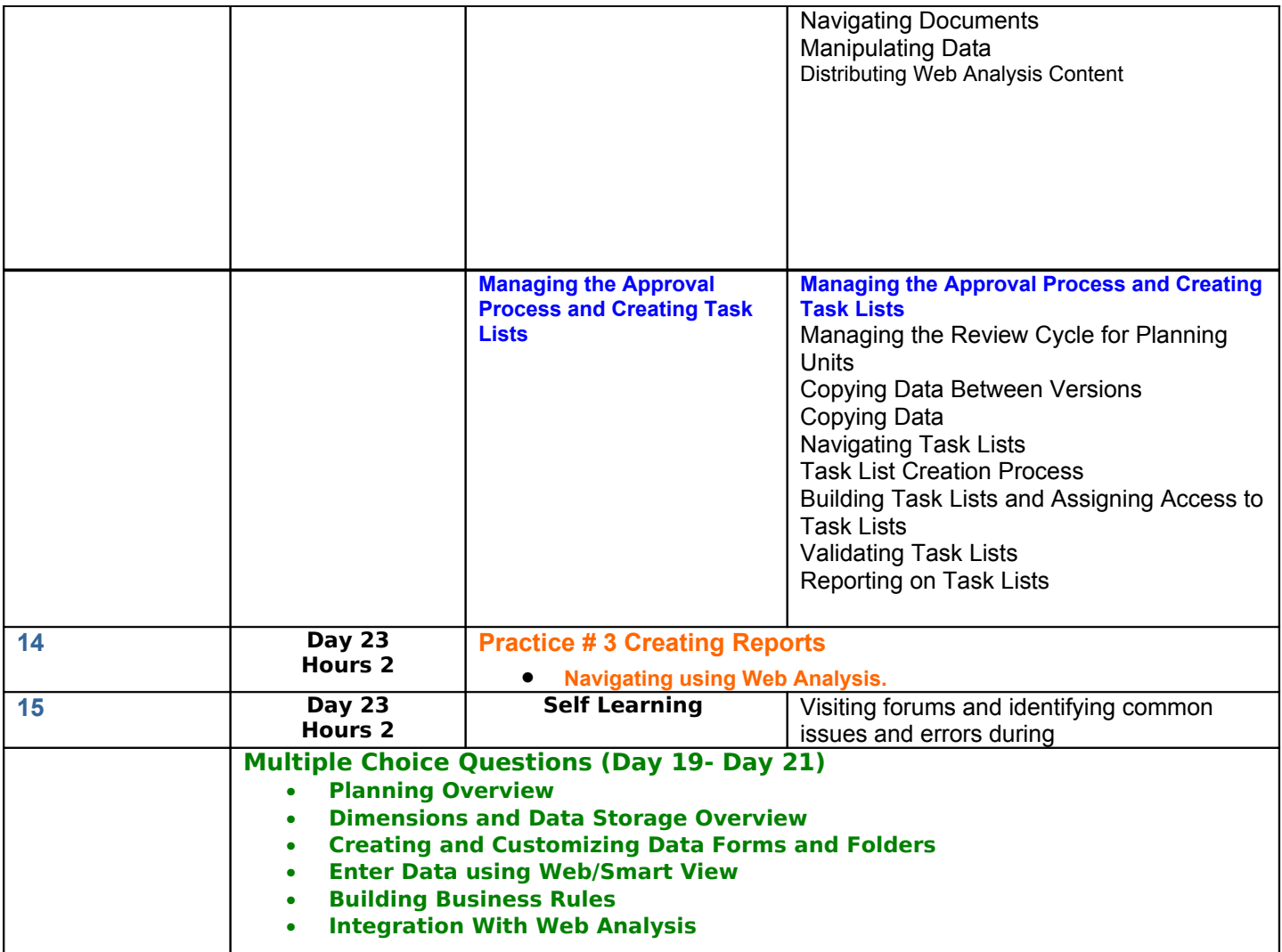

.